## **Применение стереоскопических технологий в биологических исследованиях**

С.В. Андреев<sup>1</sup>, А.Е. Бондарев<sup>1</sup>, Н.А. Бондарева<sup>1</sup>, В.А. Галактионов<sup>1</sup>, С.Д. Рыкунов<sup>1</sup>, М.Н. Устинин $<sup>1</sup>$ </sup>

*<sup>1</sup> ИПМ им. М.В. Келдыша РАН, Миусская пл., д.4, Москва, 125047, Россия*

#### **Аннотация**

Работа посвящена применению ранее разработанных алгоритмов и методов построения стереоанимаций в области биологических исследований на примере стереоизображения для функциональной томограммы мозга. Построение стереоизображений автостереоскопическом мониторе дает возможность получения углубленного понимания изучаемого объекта. Автостереоскопический монитор позволяет просматривать стереоизображения без очков, обеспечивая при этом качество, не уступающее качеству классической 3D-проекционной стереосистемы. Данная работа продолжает цикл исследований, проводимых в Институте прикладной математики им. Келдыша. Специфика отображаемых данных позволила усовершенствовать авторские библиотеки для построения стереоизображений. Исследование направлено на разработку технологий построения стереоизображений и анимаций для представления результатов научных расчетов на классических стереоустройствах и автостереоскопических мониторах.

#### **Ключевые слова [1](#page--1-0)**

Построение комплексных стереоизображений, автостереоскопический монитор, биологические исследования, функциональная томограмма

# **Application of Stereoscopic Technologies in Biological Research**

S.V. Andreev<sup>1</sup>, A.E. Bondarev<sup>1</sup>, N.A. Bondareva<sup>1</sup>, V.A. Galartiononv<sup>1</sup>, S.D. Rykunov<sup>1</sup>,  $M.N.$  Ustinin<sup>1</sup>

*<sup>1</sup> Keldysh Institute of Applied Mathematics RAS, Moscow, Russia*

#### **Abstract**

The work is devoted to the application of previously developed algorithms and methods of construction of stereo animations in the field of biological research on the example of stereo images for functional tomogram of the brain. The construction of stereo images on the autostereoscopic monitor provides an opportunity to obtain an in-depth understanding of the studied object. The autostereoscopic monitor allows viewing stereo images without glasses, while providing a quality not inferior to that of a classical 3D projection stereo system. This work continues the cycle of research conducted at the Keldysh Institute of Applied Mathematics. Keldysh Institute of Applied Mathematics. The specificity of the displayed data allowed to improve authoring libraries for building stereo images. The research is aimed at developing technologies for building stereo images and animations for presenting the results of scientific calculations on classical stereo devices and autostereoscopic monitors.

ORCID: 0000-0001-8029-1124 (С.В. Андреев); 0000-0003-3681-5212 (А.Е. Бондарев); 0000-0002-7586-903X (Н.А. Бондарева); 0000- 0001-6460-7539 (В.А. Галактионов); 0000-0002-3408-0438 (С.Д. Рыкунов); 0000-0001-8122-1400 (М.Н. Устинин)

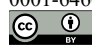

 $\overline{a}$ 

© 2023 Copyright for this paper by its authors. Use permitted under Creative Commons License Attribution 4.0 International (CC BY 4.0).

*ГрафиКон 2023: 33-я Международная конференция по компьютерной графике и машинному зрению, 19-21 сентября 2023 г., Институт проблем управления им. В.А. Трапезникова Российской академии наук, г. Москва, Россия*

EMAIL: esa@keldysh.ru (С.В. Андреев); bond@keldysh.ru (А.Е. Бондарев); nicibond9991@gmail.com (Н.А. Бондарева); vlgal@[gin.keldysh.ru](mailto:vlgal@gin.keldysh.ru) (В.А. Галактионов); rykunov@impb.ru (С.Д. Рыкунов); ustinin@impb.ru (М.Н. Устинин)

#### **Keywords**

Construction of complex stereo images, autostereoscopic monitor, biological studies, functional tomograms

### **1. Введение**

С постепенным распространением стереоустановок возникает возможность исследования и применения стереоанимационных технологий в научных разработках. Также наблюдается активное развитие создания различных типов демонстрационных стереокомплексов. На данный момент в мире существует более тысячи установок виртуального окружения и десятки тысяч презентационных комплексов, которые успешно применяются в различных областях. Серьезные результаты достигнуты в авиационных и автомобильных тренажерах, системах подготовки экипажей торговых судов и военных кораблей, задачах проектирования автомобилей, исследованиях и разработке нано-технологий, тренинге хирургических операций и других областях. Технология стерео активно изучается и применяется также в сфере медиа-услуг. Введение трехмерной визуализации в эти области успешно способствует развитию и применению последних достижений технологий в различных сферах деятельности.

Построение стереоизображений имеет два основных направления: презентационное и исследовательское. Презентационное направление позволяет наиболее информативно и доступно представить результаты научных или конструкторских работ экспертным группам и лицам, принимающим решения, так как трехмерное представление способствует популяризации проведенных исследований. Стереоизображение позволяет им получить полное представление о моделируемом объекте.

Исследовательское направление стереоизображений позволяет исследователям увидеть объект или физическое явление в объеме и получить глубокое и ясное понимание изучаемого объекта, явления или процесса. С помощью стереоизображений исследователи могут получить новый взгляд и более полное представление о своих исследованиях. Трехмерная стереомодель помогает проводить верификацию вычислительных моделей или сложных конструкций, а также дает более полное понимание моделируемых явлений наблюдателю.

В научно-технической сфере построение стереоизображений является универсальным инструментом, который может быть эффективно применен в различных областях. Он находит свое применение в инженерно-конструкторских разработках, математическом моделировании сложных объектов и в частности в медицинских технологиях. Важно отметить, что совместная работа ученых и специалистов в различных областях науки, таких как медицина, компьютерная графика и математическое моделирование, имеет большое значение и широкие перспективы применения.

### **2. Предыдущие работы**

В настоящее время активно исследуется и разрабатывается направление стереоскопии и создания стереоизображений в применении к самым различным областям науки. Этому предшествовал большой цикл работ, посвященный исследованию и разработке методов создания стереоизображений различных изучаемых объектов [1-10]. К примеру, специфические проблемы, возникающие при использовании системы компьютеров для генерации и визуализации составного мультиэкранного стереокадра, и методы решений таких проблем достаточно подробно описаны в [1-3]. В работах [3-6] описаны результаты исследований, проводившихся в ИПМ РАН им. Келдыша на базе имеющихся стереоустановок основных двух типов. Одной из них является автостереоскопический монитор Dimenco DM654MAS, способный обеспечивать показ стереоизображений без необходимости отслеживать позицию наблюдателя. Второй тип представляет собой стереоустановку классического типа. Обычно автостереоскопические мониторы дают возможность наблюдать стереоизображения, обеспечивая несколько фиксированных сегментов в пространстве для наблюдения, между которыми зритель может перемещаться, рассматривая исследуемый объект в 3D с различных углов зрения. Автостереоскопический монитор способен к демонстрации объекта визуализации с помощью двух способов: либо с использованием составного кадра, содержащего виды объекта визуализации под различными углами (рис.1), которые образуют определенный сектор обзора — такой способ называется многовидовым представлением — либо же с использованием карт

глубины. При построении комплексного стереокадра большую роль играет само построение стереосцены и размещения объектов на ней, объем, глубина объекта и даже цвет. В работах [4, 5] был подробно рассмотрен поэтапный процесс разработки такой технологии построения стереоизображений, совмещенных со стереотекстом, как многовидовое представление или multi-view. Эта технология позволяет достигать наиболее высокого стереоэффекта для визуализации результатов расчетов математического моделирования, которыми занимается ИПМ РАН им. Келдыша [6, 9,19].

На рисунке 1 представлено изображение результатов моделирования сверхзвукового обтекания конуса под углом атаки с соответствующей надписью. Это один из результатов проведенных ранее исследований — многовидовое изображение результатов моделирования сверхзвукового обтекания конуса под углом атаки с соответствующей надписью [6]. Здесь совмещены само изображение смоделированного конуса и отдельно надписи к нему. Каждый из них повернут на свой экспериментально выявленный угол. Как показано на рисунке 1, далее составляется матрица изображений, которые в свою очередь составляют единое стереоизображение. В конечном итоге надпись располагалась поверх конуса, однако за его острием, которое в свою очередь воспринималось зрителями, как выступающее из экрана на несколько десятков сантиметров.

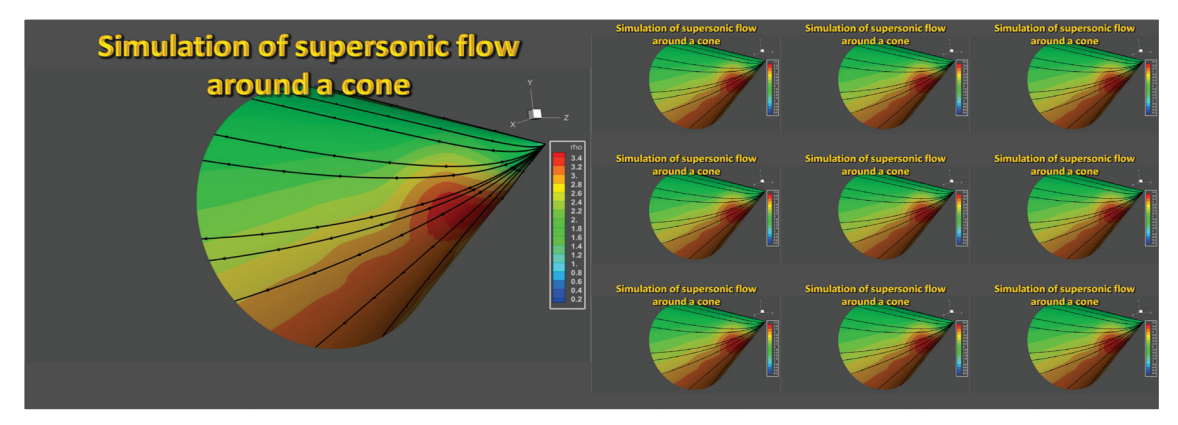

**Рисунок 1** – Изображение результатов моделирования сверхзвукового обтекания конуса с соответствующей надписью

В настоящее время задачи построения стереоизображений рассматриваются в самых различных областях исследований [3-18]. К примеру, в работе [3] представлены результаты отображения взрыва Сверхновой в стереорежиме. Работа [9] посвящена созданию вычислительной технологии моделирования работы и визуализации трехмерного узла лопастей энергоустановки при обтекании потоком вязкого сжимаемого теплопроводного газа. Немало работ посвящено вопросам поиска оптимального стереоэффекта [13-18], но универсальных рецептов для получения наиболее оптимального стереоэффекта пока ещё не создано.

Стереоскопия может применяться и при медицинских исследованиях. Так, например, в работе [19] были визуализированы данные компьютерной томографии, в том числе и в стереоизображении. Подобное визуальное представление позволяет специалистам в медицине более эффективно выявлять патологии у пациентов. Также предполагается возможность использования стереоизображений в челюстно-лицевой хирургии для демонстрации пациентам будущих моделей изменений в полости рта и внешнем виде пациента и более точного прогноза по назначенному лечению. Это позволит более точно корректировать действия врача и достигать взаимопонимания врача и пациента. На рисунке 2 представлены результаты компьютерной томографии черепно-лицевого отдела пациента, визуализированные в объемном виде на экране автостереоскопического монитора и сопровожденные соответствующей подписью.

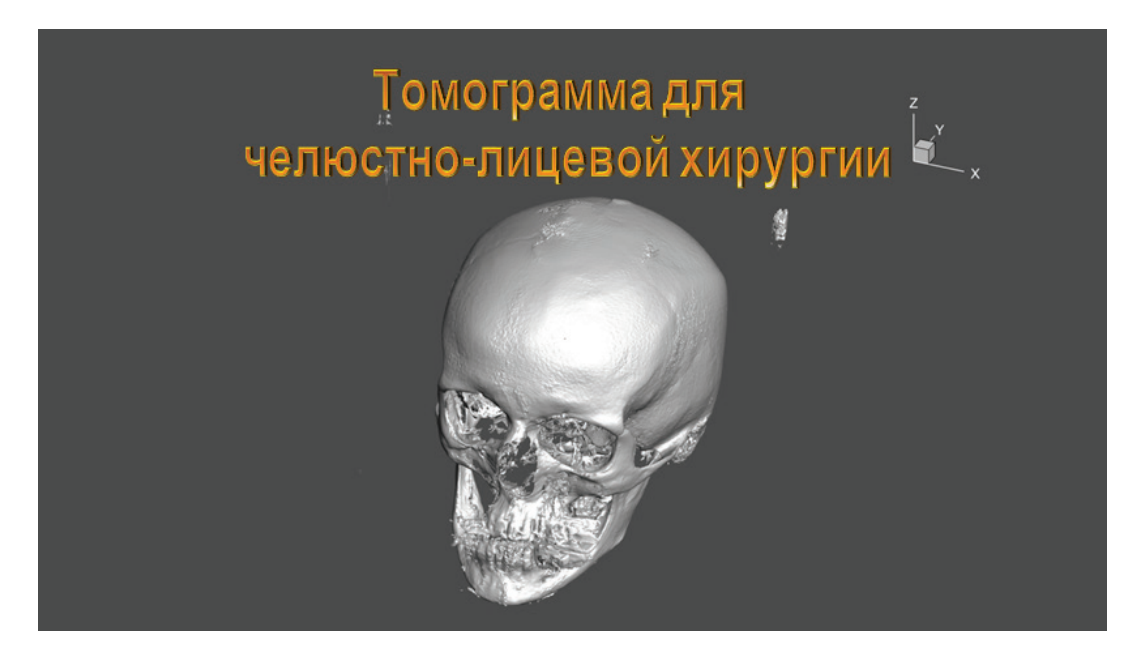

**Рисунок 2** – Кадр, построенный для автостереоскопического монитора для визуализации результатов компьютерной томографии

### **3. Применение стереотехнологий в области биологических исследований**

Не менее востребованными стереоизображения становятся и в области биологических исследований, в частности в изучении и анализе электрических полей человеческого тела. В данной работе технология построения стерео была задействована для визуализации функциональных томограмм мозга и представлены результаты.

В качестве данных биологических исследований использовались данные задач, которыми достаточно давно занимается коллектив ИМПБ РАН (филиал ИПМ им.М.В. Келдыша РАН). Примером такой задачи является исследование, посвященное анализу функциональных томограмм сложных систем и рассмотрению методов фильтрации регистрируемых сигналов для получения достоверной пространственной конфигурации, с визуальным отображением которой могут работать пользователи [20].

На рисунке 3 представлена функциональная томограмма в разных диапазонах частот [20]. Результаты показаны в виде трехмерных изображений, представленных с разных ракурсов. Подобные трехмерные изображения могут быть визуализированы в режиме стерео.

Для демонстрации была выбрана функциональная томограмма мозга. Подробно метод расчета таких функциональных томограмм описан в работе [21].

Запись МЭГ была получены со здорового взрослого испытуемого, мужчины в возрасте 32 лет, в Центре Нейромагнетизма Медицинского Факультета Нью-Йоркского Университета. Испытуемого просили расслабиться, но оставаться в состоянии бодрствования в течение 5 минутной записи. Запись производилась в состояниях «глаза закрыты». Для определения положения головы во время записи использовались три опорных маркера (по одному на правой и левой предушной точках и один на переносице). Измерения МЭГ производились в магнитноэкранированной комнате из мю-металла на 275-канальном магнитном энцефалографе (CTF Systems), испытуемый сидел прямо, частота дискретизации составляла 1200 Гц. Для подавления артефактов и далеких шумов использовался синтетический градиометр 3-го порядка. Собственные шумы прибора и далекие шумы записывались перед каждым сеансом измерений.

Магнитная энцефалограмма анализировались методом функциональной томографии, основанным на преобразовании Фурье и решении обратной задачи для всех частот. В этом методе каждой частотной составляющей назначается одна пространственная позиция.

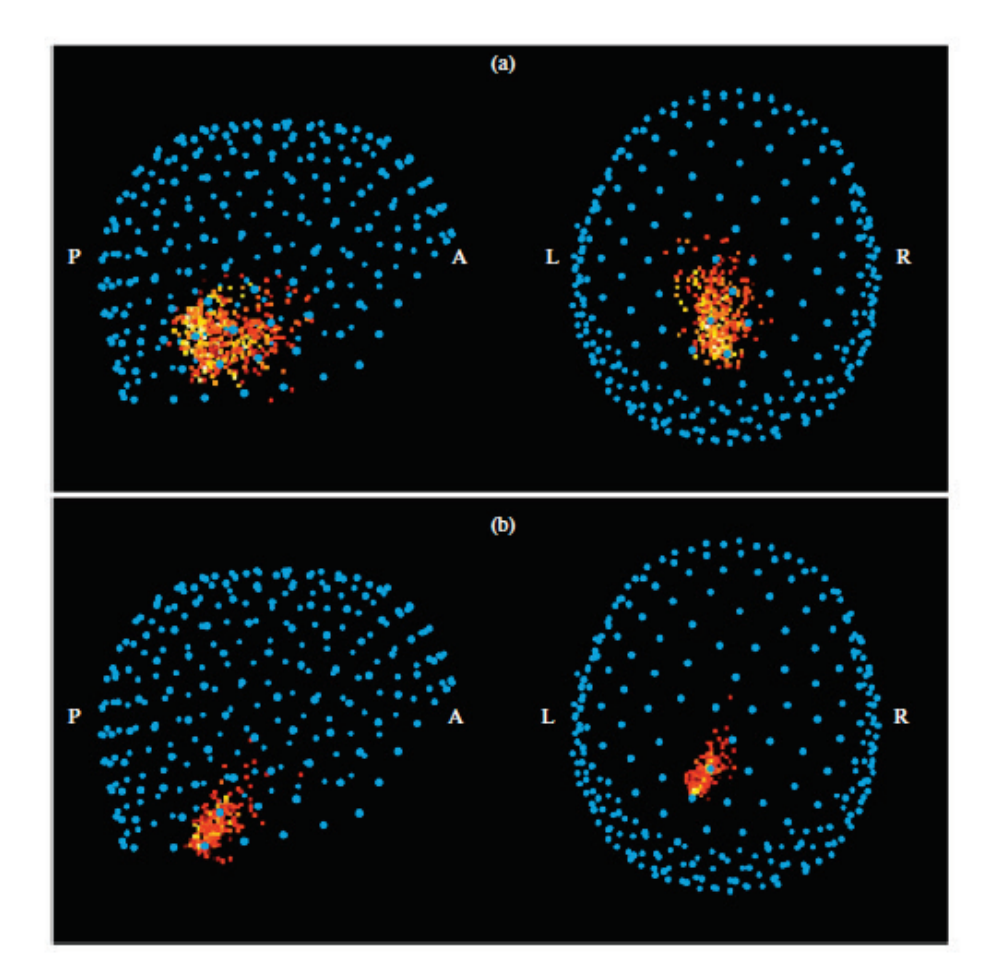

**Рисунок 3** – Функциональная томограмма в разных диапазонах частот. На панели А показана функциональная томограмма в диапазоне 8–13 Гц (альфа-ритм). На панели B показана функциональная томограмма в диапазоне 30–100 Гц (мышечная активность) [20]

Следующим этапом анализа стала сегментации МРТ, результатом которой является аннотированная трехмерная карта мозга, на которой каждая элементарная ячейка (воксель) томограммы обладает признаком принадлежности к той или иной части мозга.

Была построена воксельная маска мозга и построено ее пересечение с полной функциональной томограммой. В результате был получен список всех источников, относящихся к мозгу. На следующем шаге были найдены все уникальные положения источников, и для них были вычислены суммы мощностей. Для графического отображения полученных значений мощностей была построена LUT-таблица, связывающая мощность и цвет.

Для построения трехмерного представления был использован программный пакет Blender. В него были переданы координаты и цветовые значения элементов функциональной томограммы, по которым с использование библиотеки blender-plots [22] строилась трехмерная сцена.

При использовании данных трехмерной сцены в качестве начальных данных для построения стереоизображения выявилось следующее любопытное обстоятельство. Существующие авторские библиотеки для построения стереоизображения в первую очередь были ориентированы на упорядоченные данные в определенных зонах. Подобные данные предоставляются системами визуализации данных типа Tecplot. Однако эти системы весьма плохо справляются с визуализацией неупорядоченного множества точек. Именно такие данные, визуализированные в системе визуализации Blender, необходимо было использовать для построения стереоизображения в данной задаче. Данная проблема была решена переориентацией авторских библиотек для построения стереоизображений на работу с данными, полученными с помощью Blender. С одной стороны, это обстоятельство привнесло в работу определенные трудности, но с другой стороны, существенно расширило возможности существующих авторских библиотек для построения стереоизображений и авторского программного комплекса StereoMaker 2.0, предназначенного для построения стереоизображений с сопутствующими объектами (надписи, дополнительные значки и пр.).

В результате было построено изображение, адаптированное к представлению его в режиме multi-view на автостереоскопическом мониторе (рисунок 4).

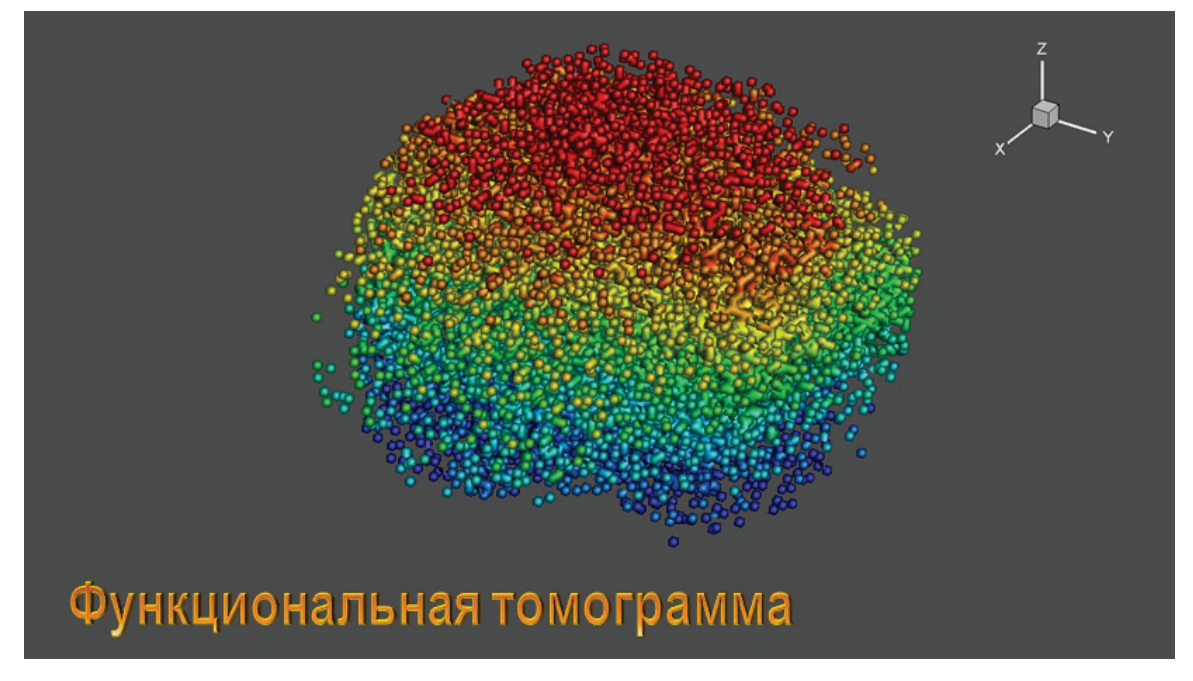

**Рисунок 4** – Кадр автостереоскопического монитора для визуализации результатов функциональной томограммы

Для построения многовидового изображения, представленного на рисунке 5, был создан специальный составной кадр, при демонстрации которого на автостереоскопическом мониторе пользователь мог видеть результаты моделирования в объёмном и информативном виде.

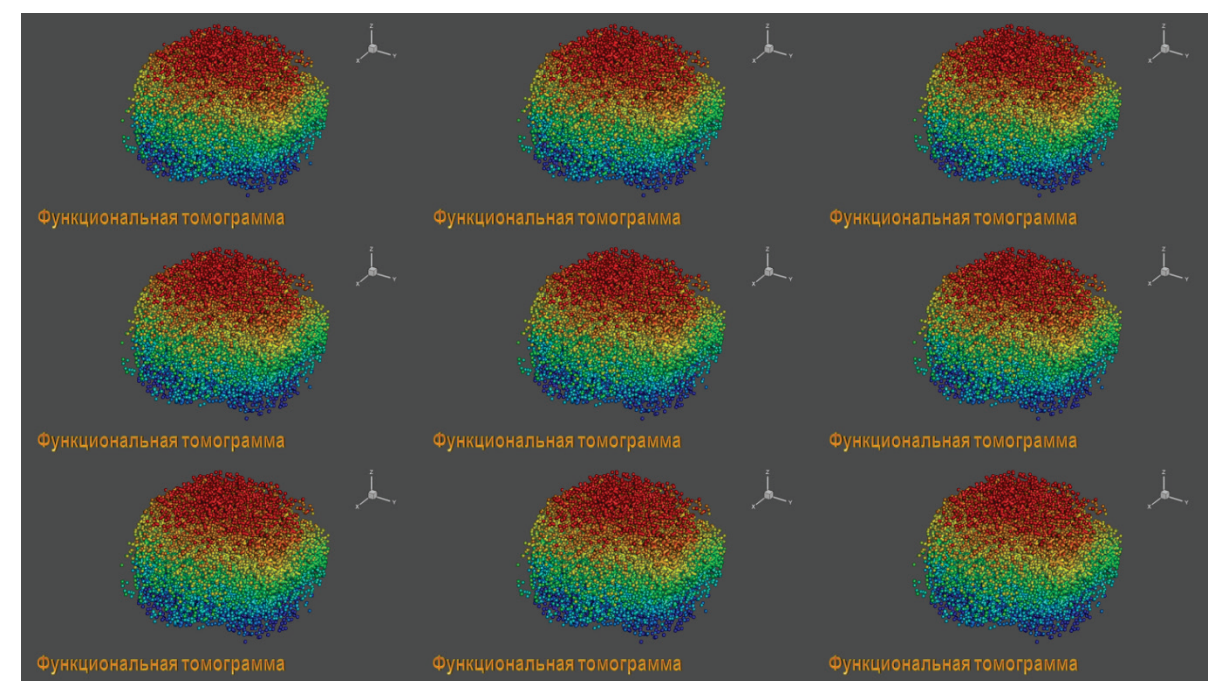

**Рисунок 5** – Результирующий составной кадр автостереоскопического монитора для визуализации результатов моделирования функциональной томограммы мозга

### **4. Заключение**

Данная работа является продолжением цикла работ, посвященных реализации проекта по изучению и построению стереоизображений результатов решения задач математического моделирования Построение стереокадров проводилось в ранее разработанном режиме совмещения в одном стереокадре основного объекта изображения и соответствующих текстовых надписей и обозначений. Построенные стереокадры предоставляют исследователю возможность глубокого и тщательного визуального анализа полученных результатов. Представлены результаты работ по построению на автостереоскопическом мониторе для отображения функциональной томограммы мозга.

## **5. Благодарности**

Ряд расчетов был проведен с помощью гибридного суперкомпьютера K-100, установленного в Центре коллективного пользования ИПМ им. М.В. Келдыша РАН

### **6. Список источников**

- [1] Andreev S.V. [et al]. Synthesis of photorealistic three-dimensional images in modern presentation systems // Software&Systems, 2007. N 3. P. 37-40.
- [2] Vandanov V.G. [et al]. Hardware-software complex of 3D presentations based on a virtual studio and virtual environment // Proceedings of the 1-st international conference «3D visualization of scientific, technical and social reality. Cluster technologies of modeling». Izhevsk, 2009, P.73-77. GraphiCon 2022 Научная визуализация и визуальная аналитика 19–22 сентября 2022, Рязань, Россия 439.
- [3] Andreev S., Filina A. Using stereo presentations for visualization of scientific calculations results // Scientific Visualization. 2012. v.4. № 1. P.12-21.
- [4] Andreev S.V., Bondareva N.A. Constructing a representation of textual information in stereo presentations // Proceedings of the 28-th International Conference of Computer Graphics and Vision GraphiCon-2018. Tomsk, 2018. P. 86-89.
- [5] Andreev S.V., Bondarev A.E., Bondareva N.A. Stereoscopic construction of textual information in presentations of research results on an autostereoscopic monitor // Scientific Visualization 2020 12.1: 132 - 139, DOI: 10.26583/sv.12.1.12. Scientific Visualization and Visual Analytics GraphiCon 2022 440 19–22 September 2022, Ryazan, Russia
- [6] Andreev S.V., Bondareva N.A., Bondarev A.E. Expansion of the Functions of the Multi-View Stereomaker Software for Automatic Construction of Complex Stereo Images // Scientific Visualization. 2021. Vol. 13. N 2. P. 149-156. DOI: 10.26583/sv.13.2.10.
- [7] Mezhenin A.V., Tozik V.G. 3D Visualization using the stereo image effect // Proceedings of the 2-nd international conference «3D visualization of scientific, technical and social reality. Cluster technologies of modeling» — Izhevsk, 2010.
- [8] Mikhaylyuk M.V., Huraskin I.A. Synthesis of stereo images for virtual reality systems using an optical tracking system // Software&Systems. 2006. N 3. P. 10-14.
- [9] Andreev S.V. [et al] Modelling and visualisation of blade assembly with complicated shape for power turbine / Scientific Visualization. 2015. Vol. 7. N 4. P. 1-12.
- [10] Torgashev M.A., P.Y. Timokhin. The technology of stereo video files' synthesis for the system of 3D real-time visualization. // Software Products and Systems. 2012. N 3. P. 74-80.
- [11] Hiromu Ishio [et al]. Visibility Experiment and Evaluation of 3D Character Representation on Mobile Displays // HCII, CCIS 174, 2011, P. 46-51.
- [12] Zhdanov A.D., Zhdanov D.D., Bogdanov N.N., Potemin I.S., Galaktionov V.A., Sorokin M.I. Discomfort of Visual Perception in Virtual and Mixed Reality Systems // Programming and Computer Software. 2019. Vol. 45. N 4. P. 147-155. DOI: 10.1134/S036176881904011X.
- [13] Zhou J., Jiang G., Mao X., Yu M., Shao F., Peng Z. [et al]. Subjective quality analyses of stereoscopic images in 3DTV system. // Visual Communications and Image Processing VCIP. IEEE, 2011. P. 1-4.
- [14] Lee J.S., Goldmann L., Ebrahimi T. Paired comparison-based subjective quality assessment of stereoscopic images // Multimedia tools and applications. 2013. Vol. 67. N 1. P. 31-48. [13] IJsselsteijn W.A., de Ridder H., Vliegen J. Subjective evaluation of stereoscopic images: effects of camera parameters and display duration // Circuits and Systems for Video Technology, IEEE Transactions. 2000. Vol. 10. N 2. P. 225-233.
- [15] Wöpking M. Viewing comfort with stereoscopic pictures: An experimental study on the subjective effects of disparity magnitude and depth of focus // Journal of the society for information display. 1995. Vol. 3. N 3. P. 101-103.
- [16] Akhter R., Sazzad Z.P., Horita Y., Baltes J. No-reference stereoscopic image quality assessment. // IS&T/SPIE Electronic Imaging. International Society for Optics and Photonics. 2010. P. 75240T-75240T.
- [17] Boev A., Gotchev A., Egiazarian K., Aksay A., Aka G.B. Towards compound stereo-video quality metric: a specific encoder-based framework // Image Analysis and Interpretation, IEEE Southwest Symposium. 2006. P. 218-222.
- [18] You J., Xing L., Perkis A., Wang X. Perceptual quality assessment for stereoscopic images based on 2D image quality metrics and disparity analysis // Proc. of International Workshop on Video Processing and Quality Metrics for Consumer Electronics. Scottsdale, AZ, USA, 2010.
- [19] Kobets K.K., Andreev S.V., Bondarev A.E. Stereoanimation in Maxillofacial Surgery // Scientific Visualization. 2022. Vol. 14. N 1. P. 121-133. DOI: 10.26583/sv.14.1.10.
- [20] Rykunov S.D., Oplachko E.S., Ustinin M.N. FTViewer Application for Analysis and Visualization of Functional Tomograms of Complex Systems // ISSN 1054-6618, Pattern Recognition and Image Analysis, 2020, Vol. 30, No. 4, pp. 727–736. DOI: 10.1134/S1054661820040227.
- [21] Llinás RR, Rykunov S., Walton KD, Boyko A and Ustinin M. Splitting of the magnetic encephalogram into «brain» and «non-brain» physiological signals based on the joint analysis of frequency-pattern functional tomograms and magnetic resonance images // Front. Neural Circuits 2022, 16:834434. DOI: 10.3389/fncir.2022.834434()
- [22] Linusnie blender-plots URL: https://github.com/Linusnie/blender-plots